## SAP ABAP table /UI2/CACHE\_CONF {UI2: Cache for Configuration data}

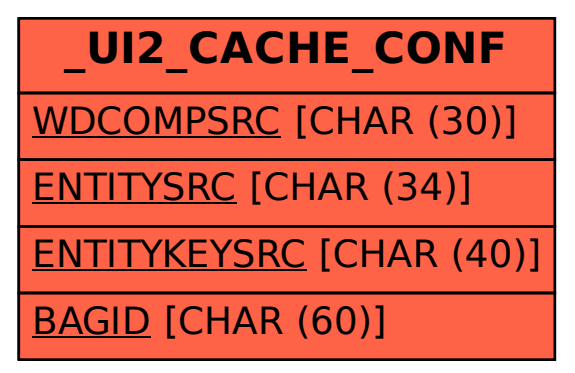